# **Whiteboard\_Bot**

## SS 20/21

Teilnehmer\*innen: Felix Steinkohl, Kai Oehring, Amanda Stoffers

# **Kurzbeschreibung**

Die Grundidee ist ein sich selbstbeschreibendes Whiteboard. Das Ziel ist es, dem Bot eine Bild-Datei (beispielsweise über einen  $\Box$ : de:Telegram-Bot) zu übertragen und so Notizen oder Vektorgraphiken automatisiert auf das Whiteboard zu zeichnen. Als endgültiges Ziel soll auch eine Webcam integriert werden, welche ein Bild von einer Person oder einem Objekt aufnehmen kann, welches dann per Knopfdruck an das Whiteboard geplottet wird.

# **Theorie**

In diesem Projekt wird ein vertikaler Polarplotter realisiert, der praktisch an jedem beliebigen Whiteboard befestigt werden kann. Ein Raspberry Pi (Micro PC) übernimmt die Planung des Pfades und generiert Gcode. Dieser wird an einen Microcontroller übermittelt, welcher wiederum für die 2D-Kinematikplanung zuständig ist und die Motoren des Plotters ansteuert. Hierbei wird, anders als bei typischen Druckern oder CNC-Fräsen, die Gravitation ausgenutzt, was einen deutlich einfacheren Aufbau ermöglicht. Horizontale 2D-Drucker benötigen beispielsweise komplexe Schienen um die Druckerspitze akkurat auf der Oberfläche bewegen zu können. Diese sind dementsprechend fehleranfälliger. Ein vertikaler 2D-Drucker hingegen kommt mit zwei Motoren und zwei flexiblen Riemen aus. Es muss jedoch die Trägheit der Gondel berücksichtigt werden. Um zu vermeiden, dass der Stift überschwingt und damit ungewollte Artefakte entstehen, dürfen die Motoren die Gondel nicht zu schnell be- oder entschleunigen.

### **Projektdokumentation**

**Erster Prototyp**

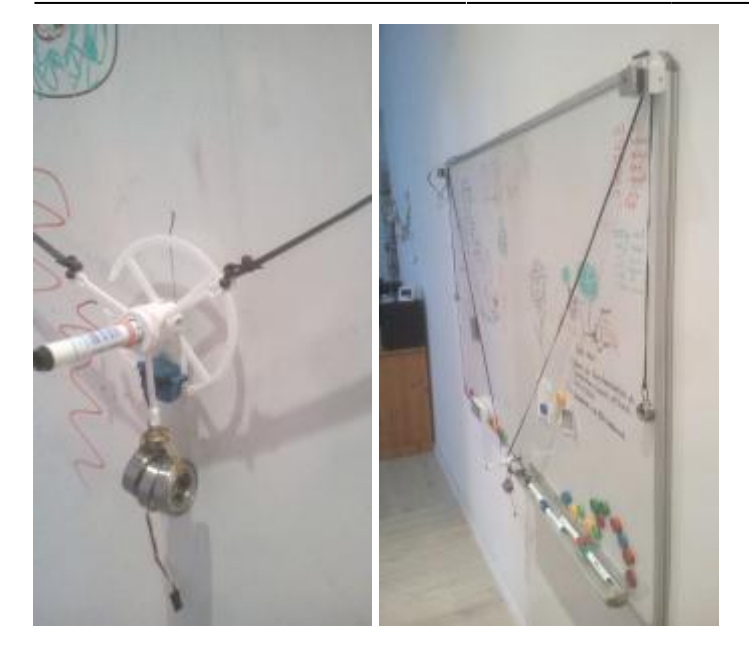

Der erste Prototyp wurde als Vorlage aus dem Internet ausgedruckt (gefunden auf <https://www.thingiverse.com/thing:1393028>). Es ergaben sich folgende Probleme:

- Riemen "hüpft" über Zähne
- Gondel viel zu fragil..
- der Stiftdurchlass von dem Model von thingiverse ist viel zu klein

### **Zweiter Prototyp**

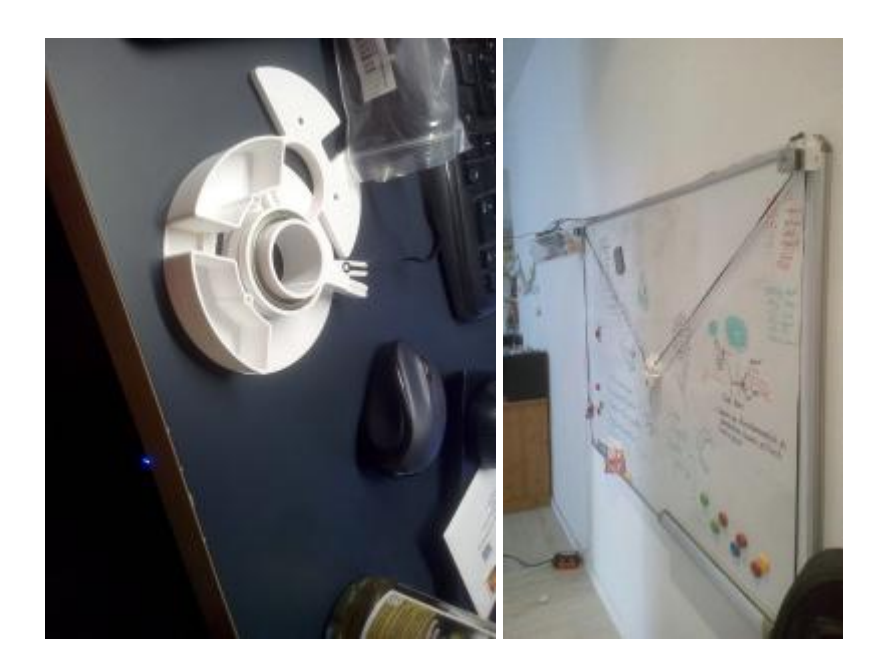

### **Finaler Aufbau**

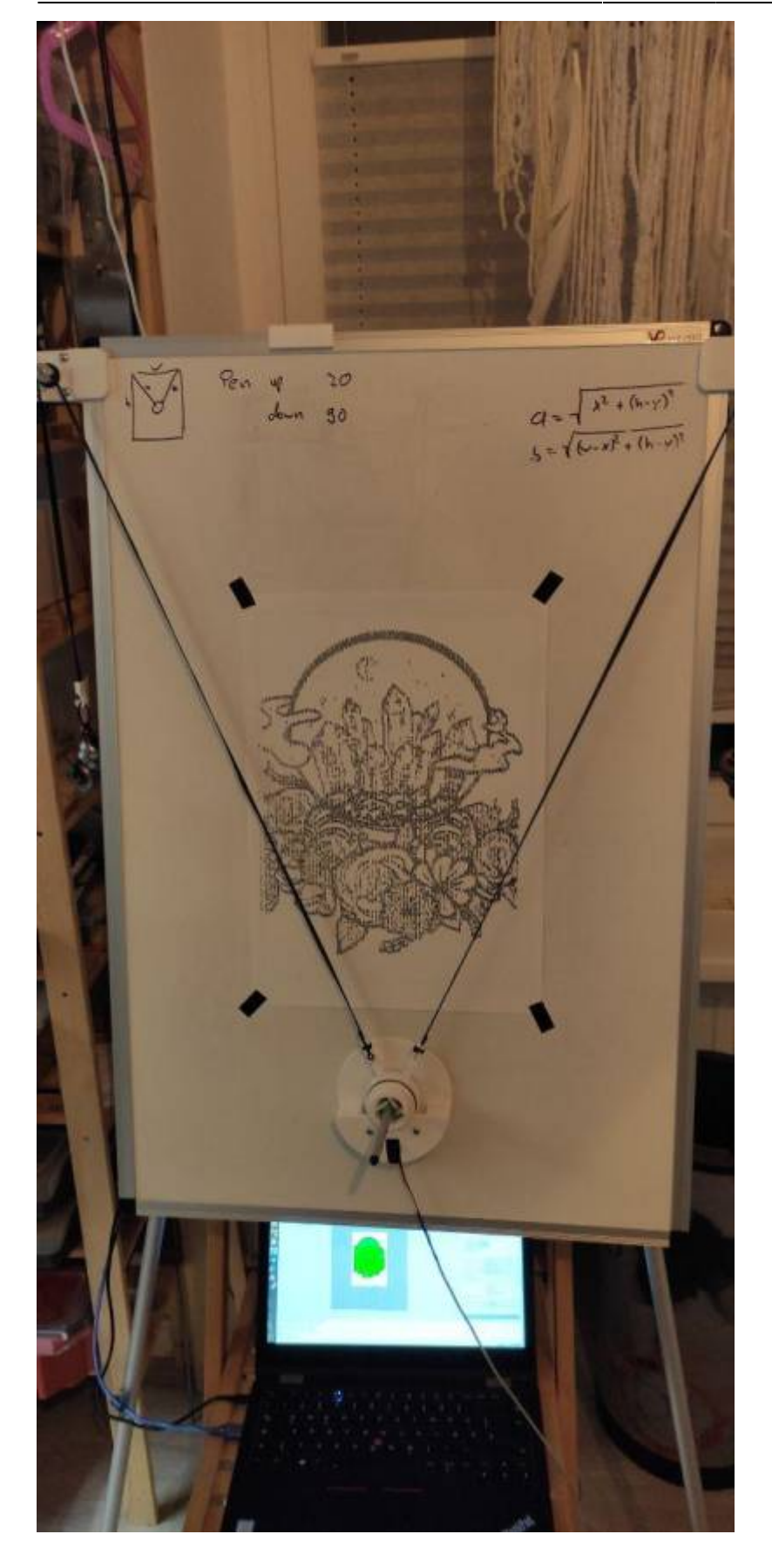

#### **Software & Modelle**

Die verwendete, angepasste Software und die CAD Modelle sind im Gitlab der TU verfügbar. [https://gitlab.tu-berlin.de/steinkohl/whiteboard\\_bot](https://gitlab.tu-berlin.de/steinkohl/whiteboard_bot)

### **Geschichte**

Die Idee des vertikalen Polarplotters [\(](https://en.wikipedia.org/wiki/Polar plotter) [Polar plotter](https://en.wikipedia.org/wiki/Polar plotter)) existiert schon seit vielen Jahren und es gibt viele verschieden Ausführungen davon. Eine der bekanntesten Ausführungen ist die D [Maslow CNC](https://en.wikipedia.org/wiki/Maslow CNC)-Fräse.

From: <http://www.labprepare.tu-berlin.de/wiki/>- **Project Sci.Com Wiki**

Permanent link: **[http://www.labprepare.tu-berlin.de/wiki/doku.php?id=ss20:whiteboard\\_bot](http://www.labprepare.tu-berlin.de/wiki/doku.php?id=ss20:whiteboard_bot)**

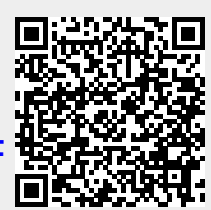

Last update: **2021/10/26 22:47**